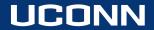

## **User Guide For CT EJ Screening Tool**

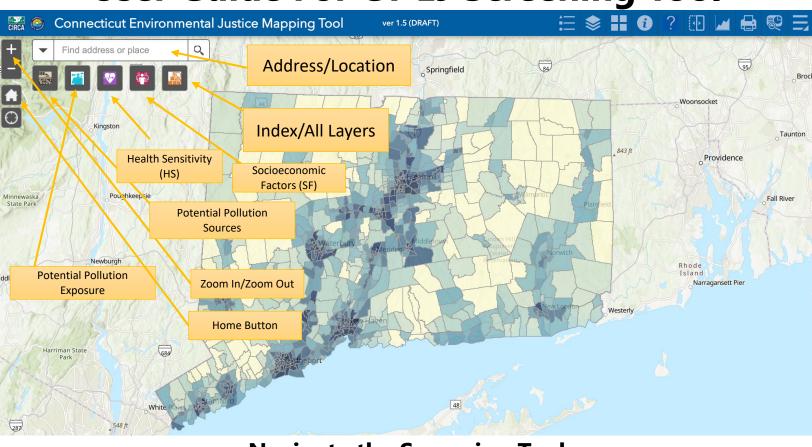

## **Navigate the Screening Tool**

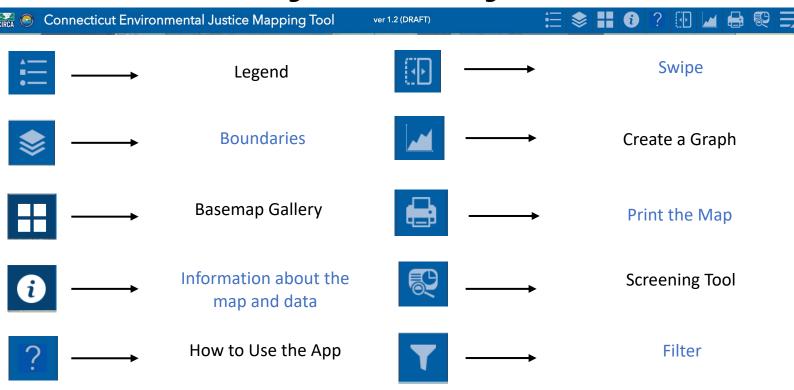

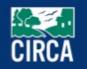

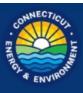

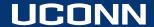

## **User Guide for CT EJ Screening Tool: Indicators**

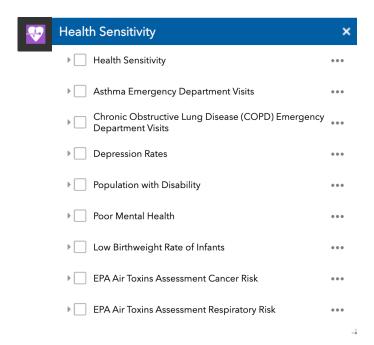

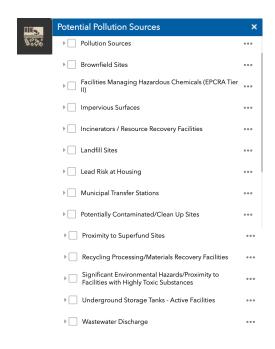

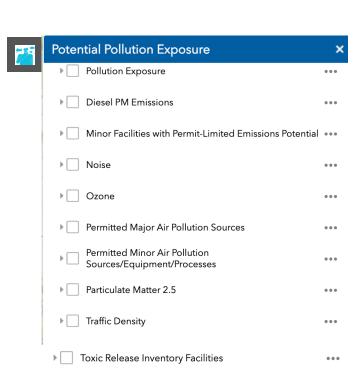

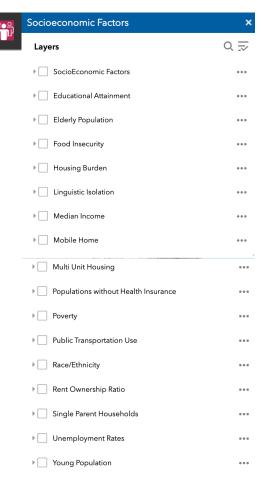

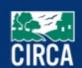

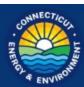

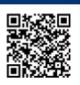